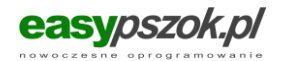

# **Regulamin korzystania z systemu Easypszok.pl**

### **Definicje**

**System** – aplikacja internetowa umieszczona pod adresem easypszok.pl.

**Właściciel** – Buwea Sp. z o.o. ul. Prochowa 73/8 89-600 Chojnice NIP 5552128284.

**Wielodostęp do konta** – usługa umożliwiająca dostęp kilku użytkownikom do jednego konta.

**Użytkownik** – oznacza osobę fizyczną, osobę prawną lub jednostkę organizacyjną nieposiadającą osobowości prawnej, której ustawa przyznała zdolność prawną, która jest użytkownikiem strony internetowej easypszok.pl. A w przypadku usługi Wielodostępu osoba uprawniona do korzystania z systemu.

**Konto** – zbiór zasobów i uprawnień w ramach danego systemu przypisanych Użytkownikowi. W ramach konta Użytkownik posiada jeden login oraz hasło. W przypadku konieczności uruchomienia dodatkowych dostępów do jednego konta, należy dodatkowo uruchomić usługę Wielodostępu.

**Cennik** – aktualny cennik oraz zestawienie świadczonych usług w ramach systemu easypszok.pl.

**Pakiet dostępowy** – określony w cenniku zakres usługi.

**Plan wydawniczy** – planowane do uruchomienia nowe funkcjonalności systemu.

# **§1.**

#### **Prawa autorskie**

Wyłączne prawa autorskie do serwisu easypszok.pl należą do Buwea sp. z o.o., ul. Prochowa 73/8, 89-600 Chojnice, NIP: 5552128284, KRS: 0000905142 Prawa autorskie związane z systemem easypszok.pl podlegają ochronie na podstawie ustawy z dnia 4 lutego 1994 r. o prawie autorskim i prawach pokrewnych (Dz. U. z 2022 r. poz. 2509, z późn. zm.)

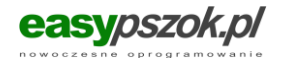

#### **§2.**

#### **Podstawowe funkcjonalności systemu.**

- 1. System umożliwia prowadzenie ewidencji przyjmowanych odpadów do Punktu Selektywnej Zbiórki Odpadów Komunalnych.
- 2. System umożliwia:
	- a. wystawianie i drukowanie kwitów wagowych,
	- b. wystawianie i drukowanie Kart Przekazania Odpadów,
	- c. tworzenie i administracja użytkownikami (usługa wielodostępu),
	- d. tworzenie i administracja magazynami (stany magazynowe, limity na poszczególne magazyny, aktualny stan zajętości magazynu),
	- e. definiowanie limitów rocznych na mieszkańca wynikających z uchwały gminy,
	- f. generowanie raportów, zestawień dla gmin oraz zestawień informujących o ilości przyjętych/wydanych odpadów na PSZOK.
- 3. W ramach funkcjonowania systemu Właściciel zastrzega sobie prawo do prowadzenia akcji promocyjnych oraz programów lojalnościowych.
- 4. Właściciel zastrzega sobie prawo do zmiany funkcjonalności systemu. Zmiana może być realizowana zarówno poprzez dodanie nowych jak i modyfikację istniejących funkcjonalności.

## **§3.**

#### **Odpowiedzialność Właściciela**

- 1. Właściciel dołoży wszelkich starań w celu zapewnienia prawidłowego funkcjonowania systemu.
- 2. Właściciel zastrzega sobie prawo do zawieszenia działania systemu, szczególnie wtedy gdy wystąpi uprawdopodobnione podejrzenie naruszenia przepisów prawa, w szczególności ochrony danych. Zawieszenie działania systemu przez okres nie dłuższy niż 24 godzin nie stanowi przerwy w funkcjonowaniu systemu i nie powoduje roszczeń po stronie Użytkowników.
- 3. Właściciel nie jest odpowiedzialny za jakiekolwiek szkody, w tym za straty z tytułu utraty zysków z prowadzenia przedsiębiorstwa oraz korzyści, jakie mógłby uzyskać Użytkownik, szkody związane z przerwami w działalności przedsiębiorstwa, utratą

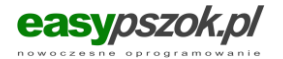

informacji gospodarczej, powstałe w wyniku użycia lub niemożności użycia, a także wadliwego działania systemu.

# **§4. Dostęp do systemu**

- 1. Dostęp do systemu możliwy jest z komputera posiadającego dostęp do Internetu, jeżeli inne okoliczności lub względy bezpieczeństwa tego dostępu nie ograniczają.
- 2. Warunkiem prawidłowego funkcjonowania systemu jest wprowadzenie przez Użytkownika danych zgodnych z rzeczywistością.
- 3. Dostęp do systemu realizowany będzie poprzez unikalny login oraz hasło. Właściciel nie ponosi odpowiedzialności za ujawnienie przez Użytkownika hasła lub loginu osobom trzecim.
- 4. Wielodostęp jest usługą umożliwiającą dostęp kolejnym Użytkownikom do istniejącego konta. Usługa jest płatna zgodnie z cennikiem. Proces aktywacji Użytkownika w ramach usługi opisuje szczegółowo załącznik nr 1 do Regulaminu.

# **§5.**

## **Zawarcie umowy**

- 1. Zawarcie umowy następuje poprzez akceptację treści regulaminu i stanowiących jego integralną część, 2 załączników. Za akceptację regulaminu uważa się podpisanie formularza zamówienia.
- 2. Umowa zostaje zawarta na czas Użytkownik ma prawo odstąpić od Umowy w terminie 14 dni od jej zawarcia wysyłając na adres system@easypszok.pl lub pocztą na adres Właściciela oświadczenie o odstąpieniu od Umowy. W przypadku odstąpienia Użytkownikowi przysługuje zwrot wniesionych opłat.
- 3. W przypadku kiedy Użytkownik wybierze płatny pakiet dostępowy dołączona zostanie również faktura w wersji elektronicznej. Opłata zostanie naliczona zgodnie z obowiązującym cennikiem dostępnym pod adresem internetowym: **[https://easypszok.pl/oprogramowanie\\_dla\\_pszok.php](https://easypszok.pl/oprogramowanie_dla_pszok.php)**
- 4. Użytkownik może zaprzestać korzystania z systemu i zlecić usunięcie swojego konta Właścicielowi wraz ze wszystkimi danymi. W przypadku rezygnacji z korzystania z

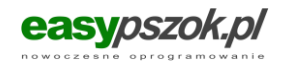

systemu przed zakończeniem okresu, za jaki uiszczono opłatę, opłata ta nie jest zwracana, ani w całości, ani w części. Rezygnacja z korzystania z systemu równoznaczna jest z wypowiedzenie umowy ze skutkiem na koniec dwunastomiesięcznego opłaconego okresu. Właściciel przed usunięciem konta może dokonać autoryzacji osoby zlecającej usunięcie konta.

- 5. Właściciel może rozwiązać umowę z Użytkownikiem w trybie natychmiastowym w przypadku:
	- a. Naruszenia postanowień Regulaminu.
	- b. W przypadku uzasadnionego podejrzenia działań Użytkownika, które w ocenie Właściciela zagrażają bezpieczeństwu danych zgromadzonych w systemie.
	- c. Podejmowania próby nieuprawnionego dostępu do systemu.
	- d. Działania na szkodę Właściciela.
	- e. Stwierdzenia działań niezgodnych z prawem.
	- f. Opóźnienia w płatności opłaty przekraczającego 14 dni.
- 6. Powiadomienie o rozwiązaniu umowy w trybie natychmiastowym przesyłane jest drogą elektroniczną na adres e-mail Użytkownika wskazanym w formularzu zamówienia.

#### **§6.**

#### **Opłaty**

- 1. Opłaty za usługi naliczane będą zgodnie z aktualnie obowiązującym cennikiem zawierającym aktualnie dostępne w ramach usługi pakiety dostępowe.
- 2. Wszelkie zmiany cennika będą ogłaszane na stronie easypszok.pl i nie stanowią zmiany Regulaminu. O zmianach cennika Użytkownik zostanie poinformowany drogą elektroniczną na adres e-mail podany w formularzu zamówienia.
- 3. Opłaty wnoszone są w cyklu rocznym z góry w terminie 14 dni od dnia doręczenia faktury. W przypadku migracji Użytkownika do wyższego pakietu dostępowego Użytkownik zobowiązany jest do uiszczenia opłaty uzupełniającej w wysokości odpowiadającej różnicy pomiędzy opłatą za wybrany wyższy pakiet dostępowy a opłatą dotychczas uiszczoną, proporcjonalnie do pozostałego okresu, za jaki dotychczasowa opłata została uiszczona. Opłata uzupełniająca wnoszona jest w terminie 14 dni od dnia doręczenia faktury.
- 4. Dostęp do systemu zostaje aktywowany w terminie 7 dni od zawarcia umowy.

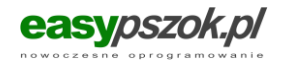

#### **§7.**

#### **Ochrona prywatności.**

- 1. Właściciel podejmuje wszelkie działania niezbędne do ochrony danych Użytkownika oraz wszelkich innych danych wprowadzonych przez Użytkownika do systemu zgodnie z art. 28 i 32 RODO.
- 2. Dane wprowadzone przez Użytkownika do systemu stanowią własność Użytkownika. Użytkownik odpowiada za zgodność z prawem przetwarzania danych, które wprowadza do systemu.
- 3. Właściciel nie odpowiada za treść danych wprowadzanych przez Użytkownika do systemu.
- 4. Użytkownik w każdej chwili ma prawo wglądu do swoich danych, jak również jest uprawniony do ich zmiany lub usunięcia jeśli przepis prawa na to pozwala.
- 5. Wszelkie dane wprowadzone przez Użytkownika zostają usunięte z systemu w ciągu 30 dni od momentu rozwiązania umowy.
- 6. Poprzez rejestrację w systemie Użytkownik wyraża zgodę na przetwarzanie wszystkich danych osobowych niezbędnych do korzystania z systemu oraz na otrzymywanie informacji drogą elektroniczną, zgodnie z Rozporządzeniem Parlamentu Europejskiego i Rady (UE) 2016/679 z dnia 27 kwietnia 2016 r. w sprawie ochrony osób fizycznych w związku z przetwarzaniem danych osobowych i w sprawie swobodnego przepływu takich danych oraz uchylenia dyrektywy 95/46/WE (określane jako "RODO").
- 7. Umowę powierzenia przetwarzania danych w związku z zawarciem Umowy podstawowej/głównej stanowi załącznik nr 2.

#### **§8.**

#### **Inne postanowienia.**

- 1. Użytkownik zobowiązany jest do informowania Właściciela o zmianie wszelkich danych podanych w formularzu zamówienia.
- 2. Właściciel zastrzega sobie prawo do zmian regulaminu. Każda zmiana regulaminu wymaga poinformowania Użytkowników drogą elektroniczną na wskazany w formularzu zamówienia adres e-mail.

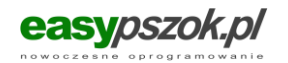

- 3. Właściciel udostępnia Użytkownikowi następujące kanały wsparcia technicznego oraz informacji o systemie:
	- a. e-mail kontaktowy serwis@easypszok.pl,
- 5. Użytkownik ma prawo do zgłaszania sugestii dotyczących działania systemu. Właściciel nie ma obowiązku ich uwzględniania w planie wydawniczym.
- 4. Sprawy nieuregulowane niniejszym regulaminem reguluje Kodeks Cywilny.
- 5. Dodatkowo:

a. W przypadku stwierdzenia rejestracji pakietu dostępowego na dane niezgodne z wpisem do KRS, CEIDG lub innymi właściwymi rejestrami, Właściciel zastrzega sobie prawo do usunięcia konta z systemu, w tym usunięcia danych wprowadzonych przez Użytkownika, w przypadku gdy Użytkownik nie usunie niezgodności w terminie 7 dni od dnia wezwania przez Właściciela drogą elektroniczną na wskazany w formularzu zamówienia adres e- mail.

b. Aktualna oferta pakietów dostępowych do systemu znajduje się na stronie easypszok.pl. Właściciel zastrzega sobie prawo do ich modyfikacji oraz rozbudowy.

c. Właściciel systemu zastrzega sobie prawo do dodatkowych uzgodnień z Użytkownikiem, również tych nieobjętych Regulaminem.

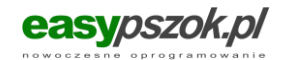

## **Załącznik nr 2 do regulaminu.**

#### **Procedura aktywacji usługi Wielodostępu**

- 1. Deklarację uruchomienia usługi należy zgłosić e-mailem na adres system@easypszok.pl.
- 2. Po otrzymaniu deklaracji przesłany zostanie formularz do uzupełnienia danymi Użytkowników, w szczególności takimi jak: – imię i nazwisko, – e-mail Użytkownika, który będzie jednocześnie jego loginem.
- 3. Hasło startowe usługi zostanie ustawione przez Właściciela, należy je zmienić podczas pierwszego logowania.
- 4. W ciągu 3 dni roboczych od daty zaksięgowania wpłaty dostęp do systemu zostanie aktywowany. Na adresy e-mail wskazane w ww. formularzu wysłana zostanie wiadomość z informacją o aktywacji dostępu zawierającą hasło startowe.

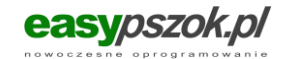

#### **Załącznik nr 3 do regulaminu.**

# **UMOWA W ZAKRESIE POWIERZENIA PRZETWARZANIA DANYCH OSOBOWYCH**

zawarta w dniu ……….. roku pomiędzy:

.......................... (dane podmiotu umowy) reprezentowaną przez, zwaną dalej **Administratorem danych osobowych a Buwea Sp. z o.o. ul. Prochowa 73/8 89-600 Chojnice NIP 5552128284, zwanym dalej Wykonawcą, o następującej treści:**

#### **§1.**

#### **Oświadczenia Stron**

- 1. Strony oświadczają, że łączy je umowa z dnia ……… **w zakresie użytkowania aplikacji internetowej umieszczonej pod adresem easypszok.pl** (Umowa główna).
- 2. Strony zawierają Umowę celem uregulowania kwestii powierzenia przetwarzania danych osobowych w związku z zawarciem i wykonywaniem Umowy głównej.

## **§2.**

#### **Przedmiot Umowy**

1. …………………. jako Administrator danych osobowych przetwarzanych przy wykonywaniu Umowy głównej powierza Wykonawcy jako podmiotowi przetwarzającemu czynności związane z przetwarzaniem tych danych osobowych na zasadach określonych w Umowie.

#### **§ 3.**

#### **Charakter i cel przetwarzania**

1. Powierzone dane osobowe są przetwarzane w celu należytego wykonania Umowy głównej, to jest w celu realizacji usług stanowiących przedmiot Umowy głównej, tj.: **Zamawiający powierza Wykonawcy przetwarzanie danych osobowych** 

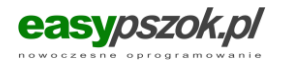

# **zgromadzonych w zbiorach danych umieszczonych przez Zamawiającego w usłudze easypszok.pl.**

- 2. Zamawiający zleca, a Wykonawca zobowiązuje się, w sposób nie naruszający przepisów prawa dotyczących ochrony danych osobowych, przetwarzać powierzone przez Zamawiającego dane osobowe, wyłącznie w celach niezbędnych do właściwego wykonania obowiązków i uprawnień Wykonawcy wynikających z postanowień regulaminu świadczenia usługi easypszok.pl, w szczególności w zakresie:
	- a. Przechowywania danych.
	- b. Archiwizowania danych.
	- c. Usunięcia danych z systemu po rozwiązaniu lub wygaśnięciu umowy.
- 3. Strony potwierdzają, że powierzone dane osobowe nie mogą być przetwarzane w celu lub w zakresie innym niż określone w Umowie.
- 4. Powierzone dane osobowe będą przetwarzane wyłącznie na zasadach określonych w Umowie oraz w obowiązujących przepisach prawa w zakresie ochrony danych osobowych, w tym w szczególności zgodnie z przepisami Rozporządzenia Parlamentu Europejskiego i Rady (UE) 2016/679 z dnia 27 kwietnia 2016 roku w sprawie ochrony osób fizycznych w związku z przetwarzaniem danych osobowych i w sprawie swobodnego przepływu takich danych oraz uchylenia dyrektywy 95/46/WE, Dz.Urz. UE L 2016, Nr 119, s. 1, (RODO).
- 5. Wykonawca oświadcza, że dysponuje zasobami, doświadczeniem, wiedzą fachową, które umożliwią mu należyte wykonanie Umowy, w tym w szczególności wdrożenie odpowiednich środków technicznych i organizacyjnych mających na celu ochronę danych osobowych zgodnie z art. 32 ust. 1 RODO.

#### **§ 4.**

#### **Zakres przetwarzania**

- 1. Usługa internetowego systemu umożliwiającego przyjmowanie odpadów do Punktu Selektywnej Zbiórki Odpadów Komunalnych, świadczona zgodnie z zasadami wskazanymi w regulaminie usługi.
- 2. Kategorie danych, które dotyczą przetwarzania danych osobowych są następujące:
	- a. Imię,
	- b. Nazwisko,
	- c. Gmina,

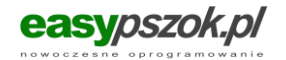

- d. Adres,
- e. Kod pocztowy,
- f. Miasto,
- g. Kraj.

# **§ 5.**

#### **Czas przetwarzania**

- 1. Powierzone dane osobowe będą przetwarzane przez Wykonawcę wyłącznie przez czas niezbędny do realizacji umowy podstawowej (głównej).
- 2. W przypadku wygaśnięcia lub rozwiązania umowy o świadczenie usługi easypszok.pl Wykonawca jest bezwzględnie zobowiązany do zwrócenia Zamawiającemu danych osobowych lub usunięcie danych oraz wszystkich istniejących kopii, będących w jego posiadaniu.

# **§ 6.**

# **Obowiązki Administratora**

1. Administrator oświadcza, że zgromadził dane osobowe powierzone Wykonawcy zgodnie z bezwzględnie obowiązującymi przepisami prawa i Umową główną.

## **§ 7.**

## **Obowiązki Wykonawcy**

- 1. Wykonawca przetwarzać będzie powierzone dane osobowe wyłącznie zgodnie z Umową.
- 2. Wykonawca nie będzie przekazywać powierzonych mu do przetwarzania danych osobowych do podmiotów w państwach trzecich, to jest spoza Europejskiego Obszaru Gospodarczego.
- 3. Wykonawca zapewnia, by osoby upoważnione do przetwarzania danych osobowych zobowiązały się pisemnie do zachowania tajemnicy lub by podlegały odpowiedniemu ustawowemu obowiązkowi zachowania tajemnicy. Administrator ma prawo do weryfikacji spełnienia powyższego obowiązku przez Wykonawcę, a Wykonawca na

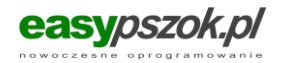

wezwanie Administratora niezwłocznie przedstawi informacje lub dokumenty związane z wykonaniem powyższego obowiązku.

- 4. Wykonawca podejmuje wszelkie środki wymagane na mocy art. 32 RODO.
- 5. Wykonawca niezwłocznie poinformuje Administratora, jeżeli jego zdaniem wydane mu polecenie stanowi naruszenie RODO Ustawy o ochronie danych osobowych.

#### **§ 8.**

## **Dalsze powierzenie danych osobowych do przetwarzania**

1. Zleceniobiorca nie będzie przekazywał danych osobowych dalszemu powierzeniu innym podmiotom.

## **§ 9.**

#### **Odpowiedzialność Stron**

- 1. Każda ze Stron ponosi odpowiedzialność w zakresie swoich praw i obowiązków określonych w Umowie oraz w bezwzględnie obowiązujących przepisach prawa.
- 2. W sprawach nieuregulowanych w Umowie zastosowanie mają odpowiednie przepisy prawa polskiego.
- 3. Każda zmiana Umowy będzie dokonana na piśmie pod rygorem nieważności.
- 4. W sprawach nieuregulowanych niniejszą umową zastosowanie będą miały przepisy Kodeksu Cywilnego i ustawy o ochronie danych osobowych z dnia 10 maja 2018 r (Dz.U. 2018 poz. 1000).
- 5. Strony będą dążyć do polubownego rozstrzygnięcia sporów wynikających z niniejszej umowy. W przypadku braku takiego spór podlega rozstrzygnięciu przez sąd właściwy dla Wykonawcy.
- 6. Umowa stanowi integralną cześć regulaminu świadczenia usługi easypszok.pl, który jest dostępny pod adresem internetowym [http://easypszok.pl/pdf/Regulamin\\_EasyPSZOK.pdf](http://easypszok.pl/pdf/Regulamin_EasyPSZOK.pdf)
- 7. Umowa wchodzi w życie z dniem jej zawarcia. Za zawarcie umowy Strony uznają fakt akceptacji regulaminu podczas rejestracji usługi easypszok.pl.
- 8. Umowa o powierzeniu przetwarzania danych osobowych zostaje zawarta na czas trwania umowy o świadczenie usługi easypszok.pl.

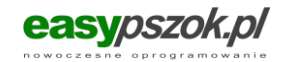

9. Umowę sporządzono w dwóch jednobrzmiących egzemplarzach, po jednym dla każdej ze Stron.

Administrator: Wykonawca:

……………………….… ……………………….…